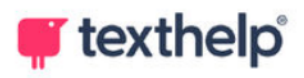

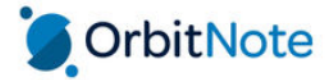

## **OrbitNote** Quick Reference Guide 09.22

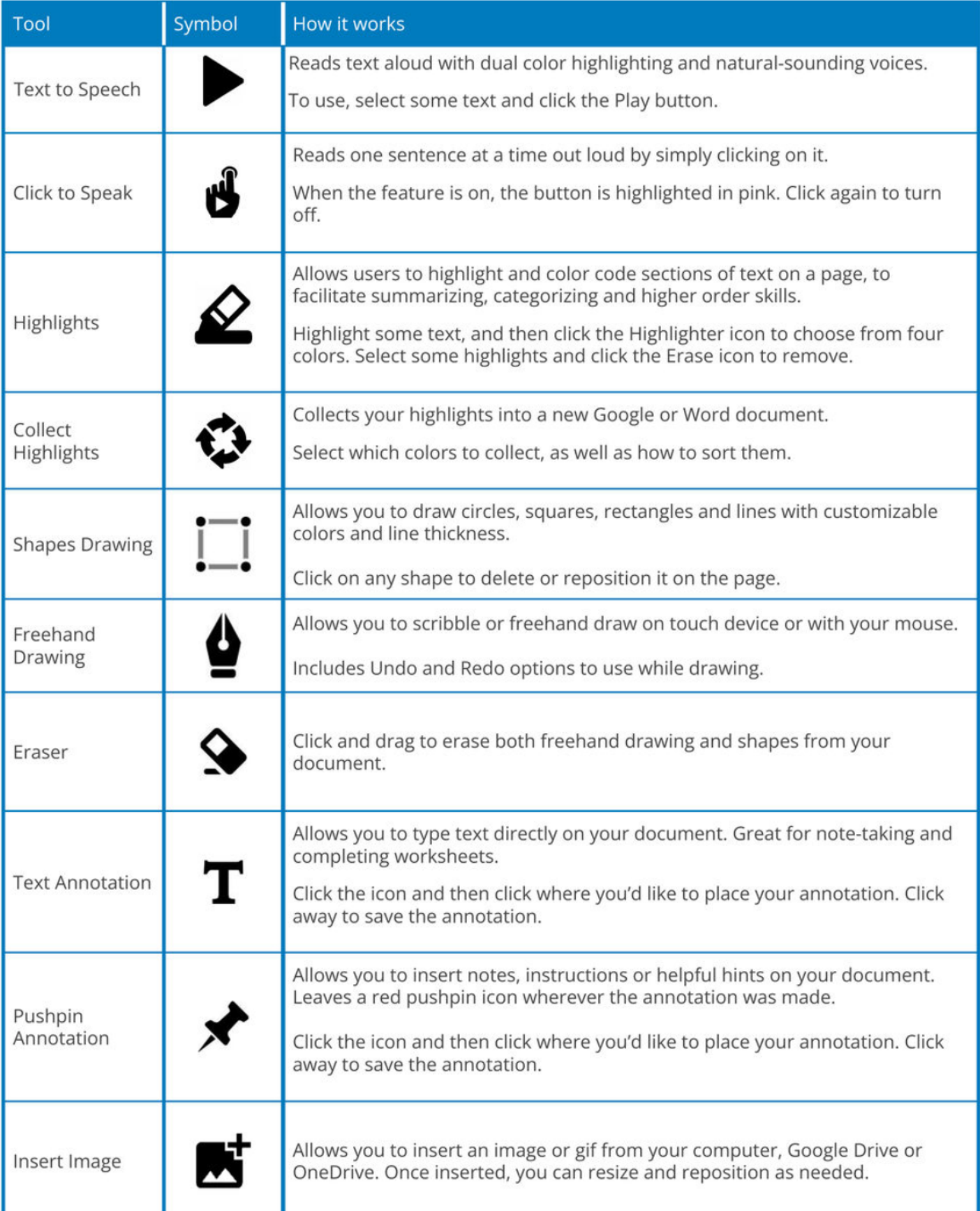

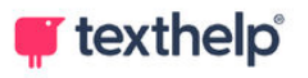

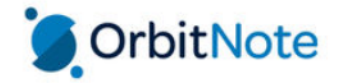

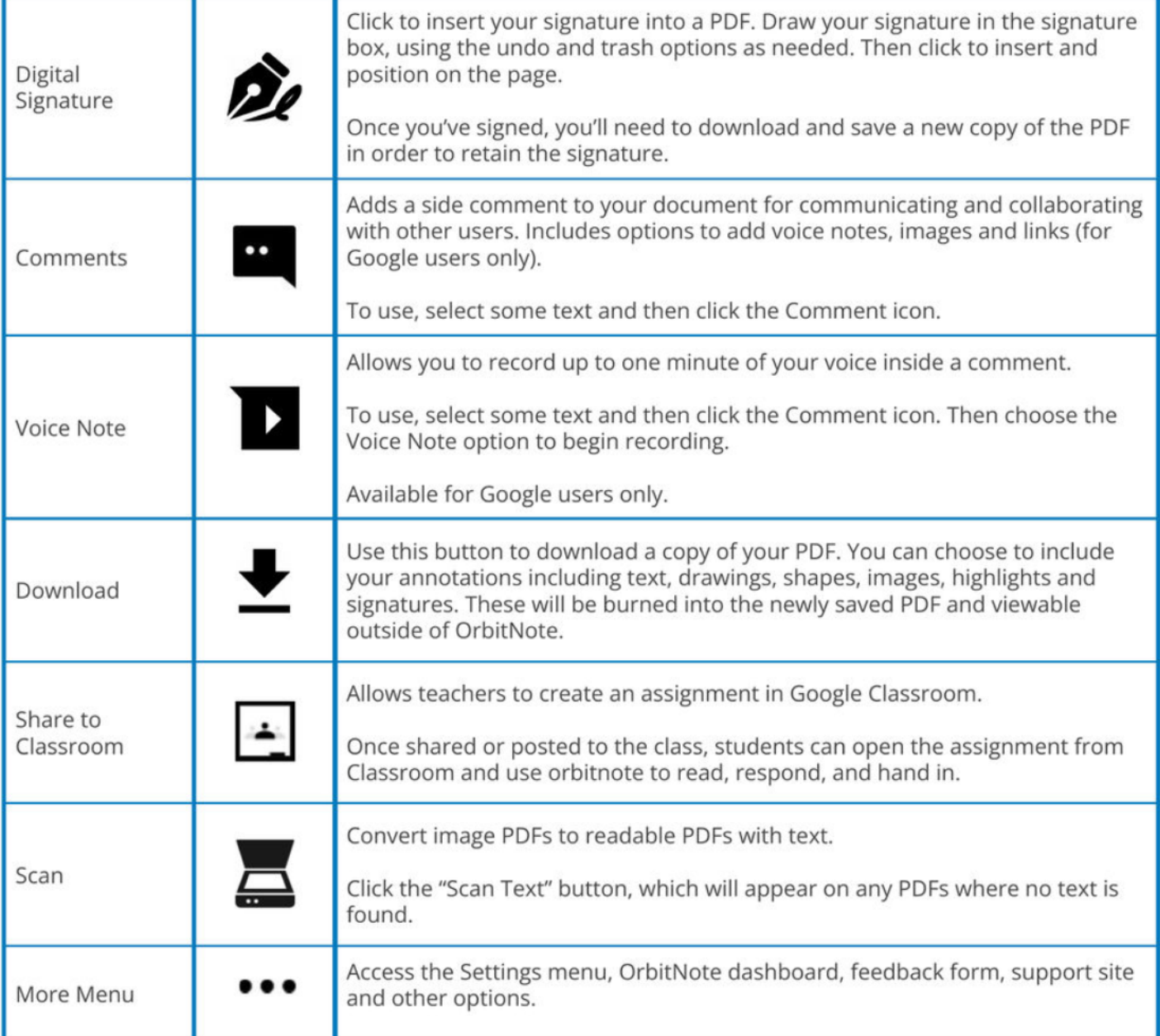

## Additional Read&Write features in OrbitNote

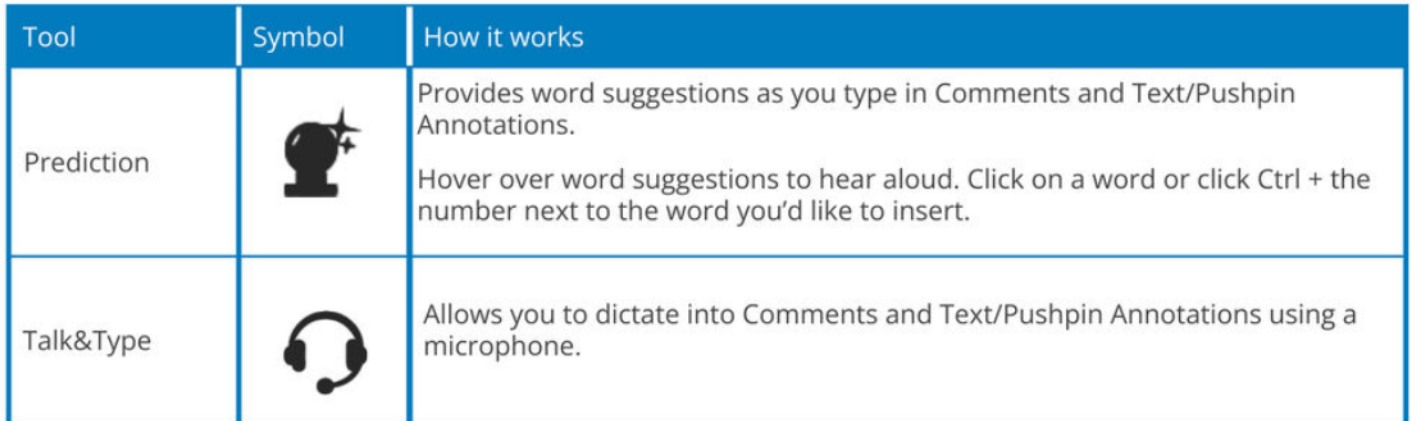

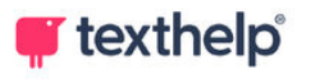

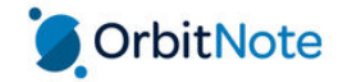

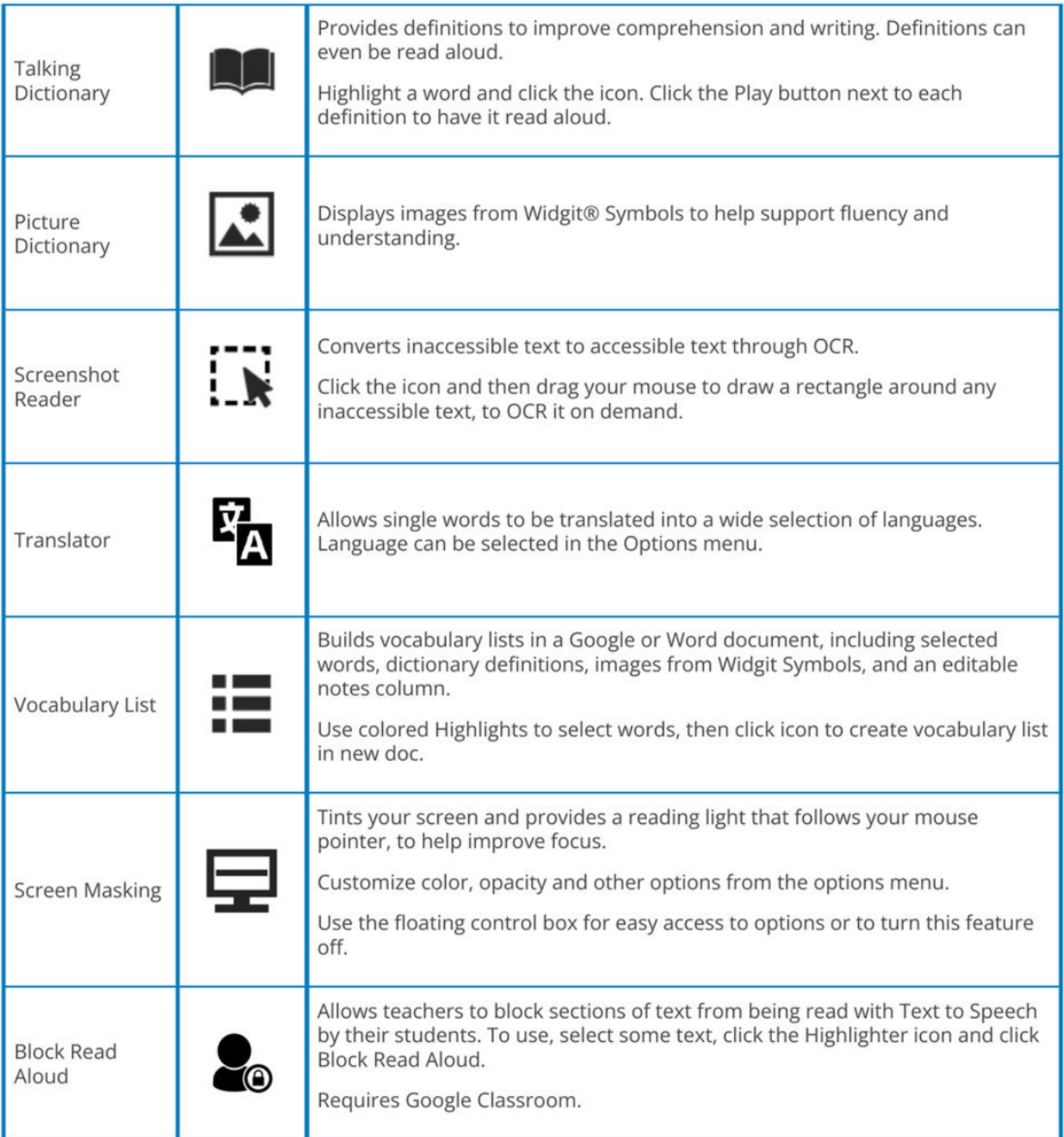

## Videos: https://text.help/orbitvids

Technical Support: https://support.texthelp.com